Konto

# Konto

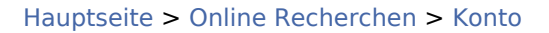

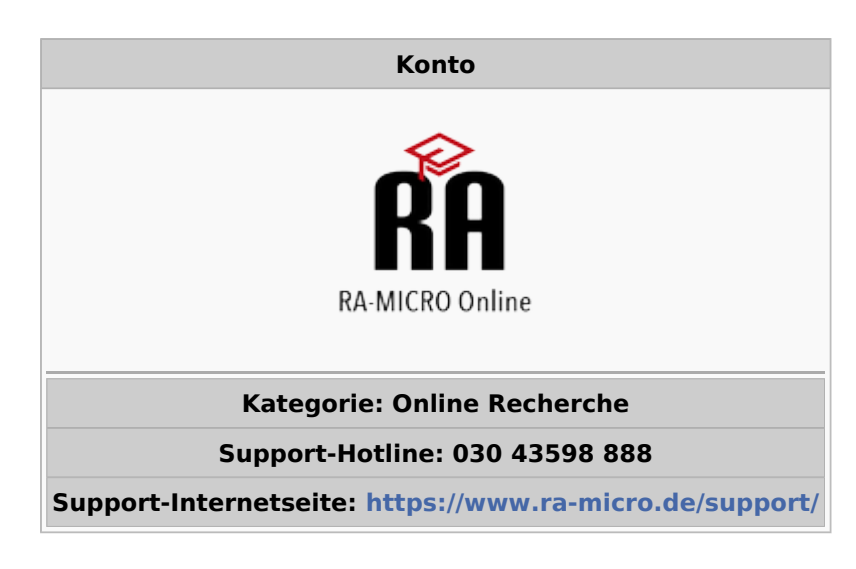

#### **Inhaltsverzeichnis**

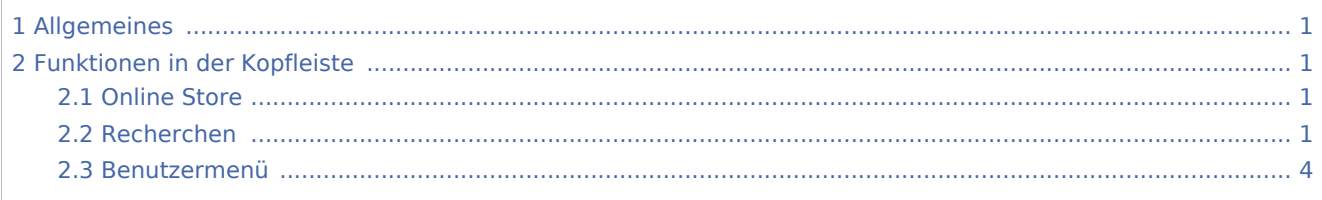

## <span id="page-0-0"></span>Allgemeines

Im RA-MICRO Online Konto können alle Änderungen bzgl. Online Benutzerverwaltung, Produktlizenzierung, Online Recherchen, Kundendaten, Kundenbetreuung, Verarbeitungsverzeichnis und Online Einstellungen vorgenommen werden.

## Funktionen in der Kopfleiste

<span id="page-0-2"></span><span id="page-0-1"></span>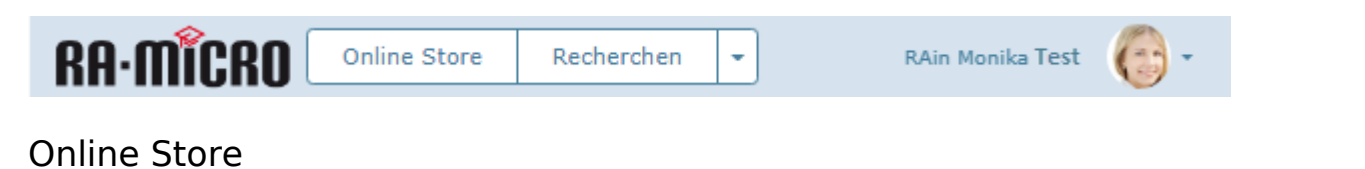

Wird der *Online Store* gewählt, wird die Produktübersicht eingeblendet. In der Produktübersicht lassen sich Produkte lizenzieren und abonnieren.

Hauptartikel → [RA-MICRO Online Store](https://onlinehilfen.ra-micro.de/index.php/RA-MICRO_Online_Store)

### <span id="page-0-3"></span>Recherchen

## **RA-MICRO**

Konto

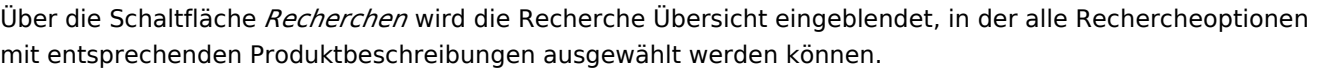

#### Konto

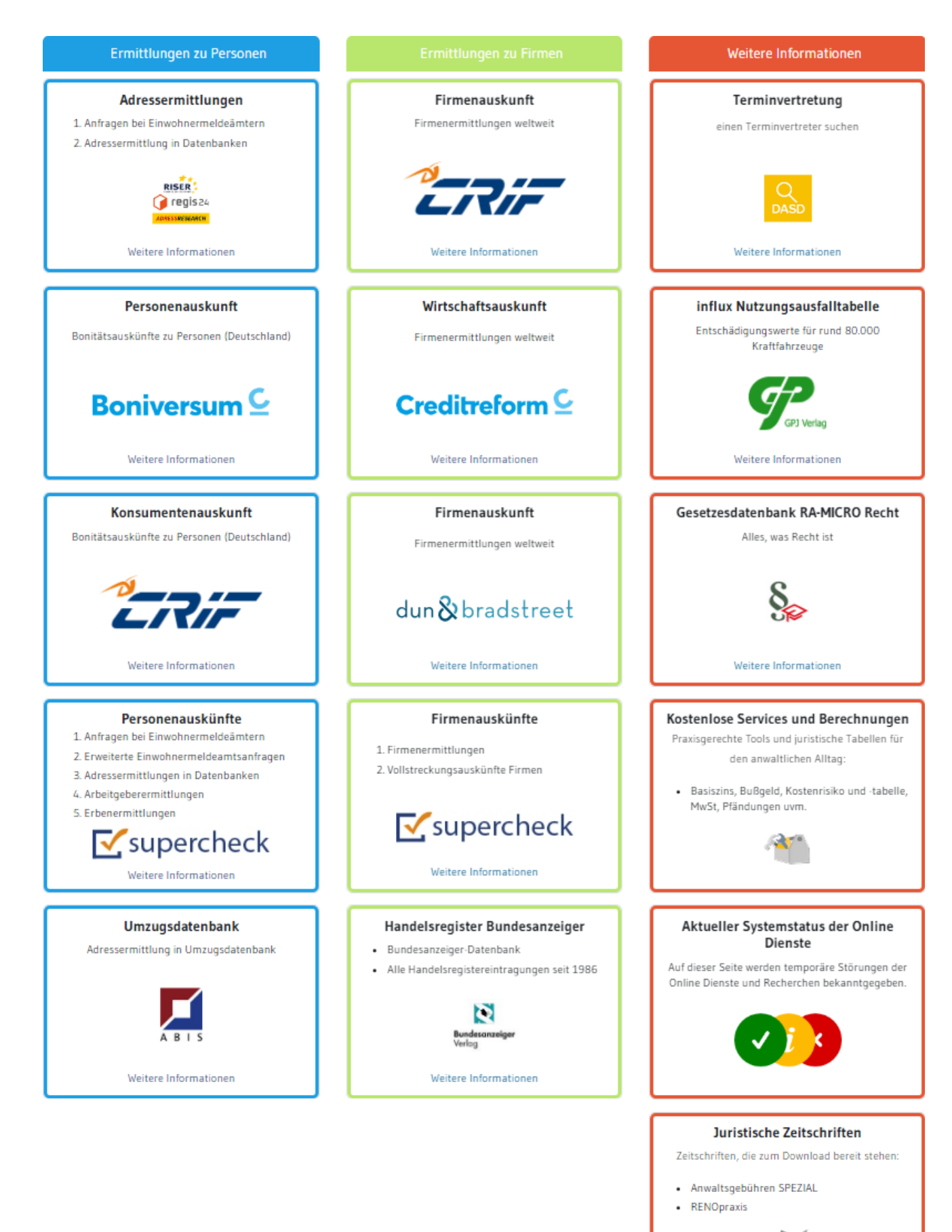

Konto

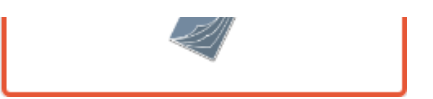

Hauptartikel → [Recherchen](https://onlinehilfen.ra-micro.de/index.php/Recherchen)

### <span id="page-3-0"></span>Benutzermenü

Im Benutzermenü lassen sich Produkte, die Benutzerdaten, ggf. das DASD-Profil, Kanzlei- und Benutzerverwaltung - sofern es sich um einen Benutzer mit Verwalterrechten handelt. Kostenübersicht, Verarbeitungsverzeichnis und die Kundenbetreuung einsehen und ändern.

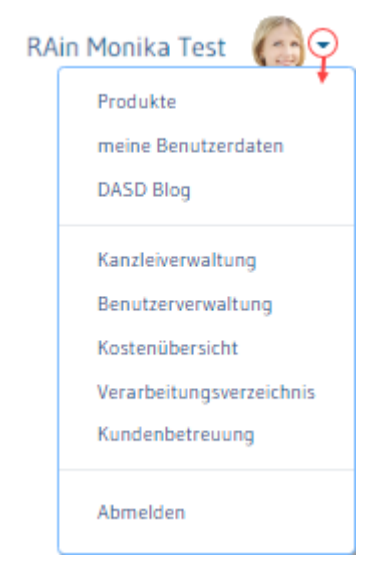

Hauptmenü → [Benutzermenü](https://onlinehilfen.ra-micro.de/index.php/Benutzermen%C3%BC)